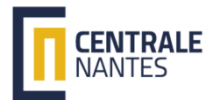

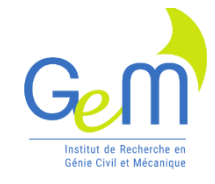

### @Torsion, une procédure CAST3M dédiée aux calculs E.F. poutres. *Théorie et programmation GIBIANE* Laurent GORNET GeM UMR CNRS 6183

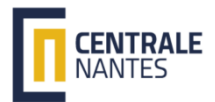

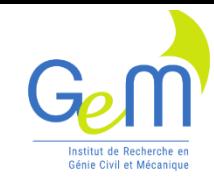

### Objectif de l'étude

• Faciliter le calcul éléments finis des poutres

- Créer une procédure automatique pour caractériser les propriétés mécaniques des sections de poutres : @Torsion
- Bibliographie :
	- *Mécanique du continu, J. Salençon*
	- *Poutres et arcs élastiques, P. Ballard, A. Millard*

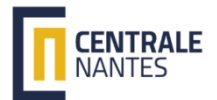

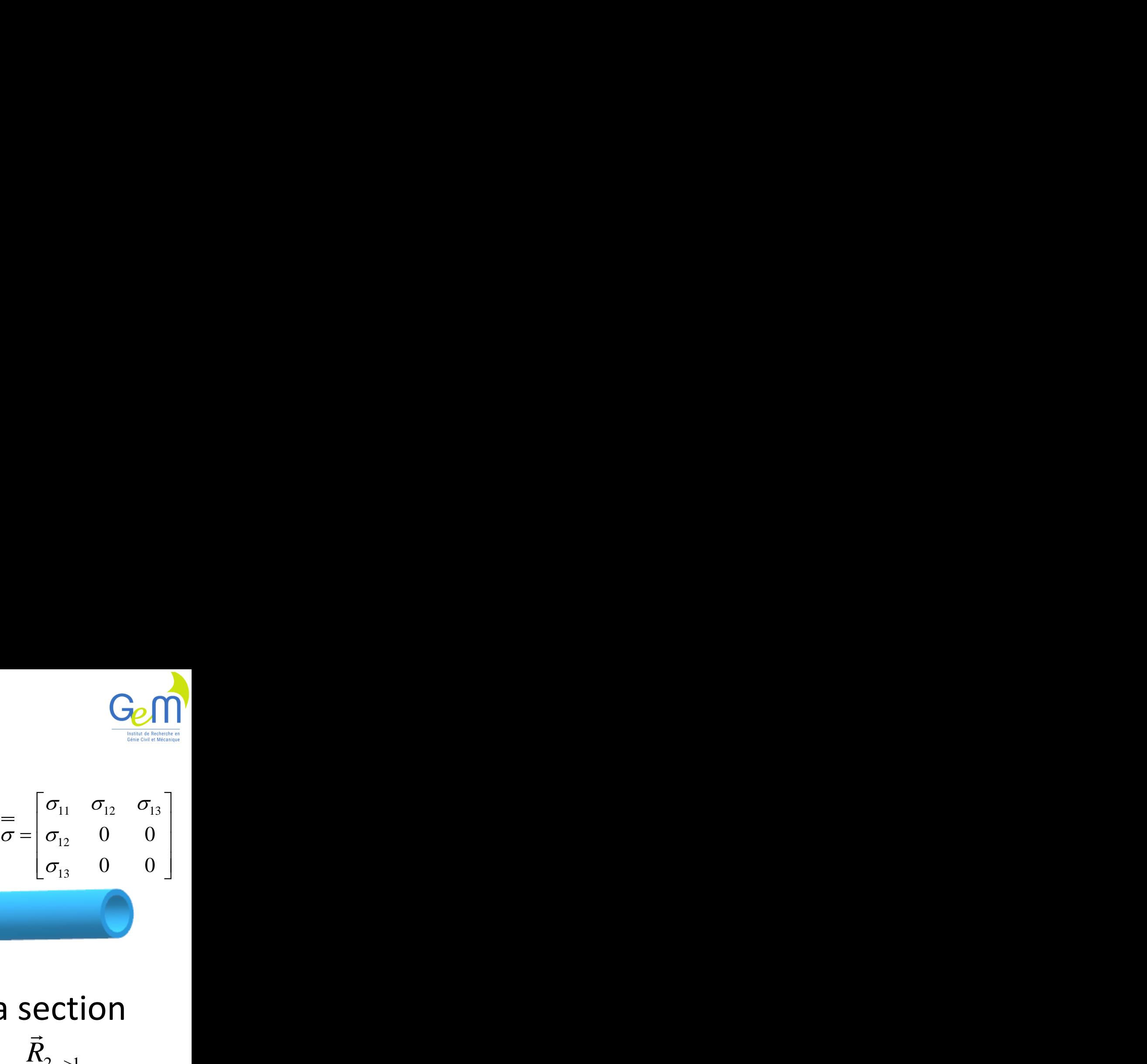

 $12 \quad \mathbf{U} \quad \mathbf{U}$ 

 $\sigma_{13}$  0 0 ]

### Contraintes intégrées

- Action de la partie 2 sur la partie 1 1 2  $\vec{e}_2$
- Composantes du torseur au CDG de la section  $\vec{e}_3$ 
	- Effort normal et efforts tranchants  $2 - > 1$ *R*  $\rightarrow$
	- $-$  Moment de torsion, moments de flexion  $\,{\bar M}_{\rm \scriptscriptstyle G\,2->1}\,$

| Contraintes intégrées                                                                                                    | Gen<br>1                                                                                                    |   |
|----------------------------------------------------------------------------------------------------|----------------------------------------------------------------------------------------------------|---|
| Action de la partie 2 sur la partie 1                                                                                       | $\overline{\sigma} = \begin{bmatrix} \sigma_{11} & \sigma_{12} & \sigma_{13} \\ \sigma_{21} & 0 & 0 \\ \sigma_{13} & 0 & 0 \end{bmatrix}$ |   |
| 2                                                                                                    | 2                                                                                                    | 2 |
| Composantes du torseur au CDG de la section                                                                                 |                                                                                                    |   |
| Effort normal et efforts tranchants                                                                                         | $\overline{R}_{2 \rightarrow 1}$                                                                                                    |   |
| Comment de torsion, moments de flexion                                                                                      | $\overline{M}_{G2 \rightarrow 1}$                                                                                                    |   |
| $\overline{R}_{2 \rightarrow 1} = \int_{s}^{\overline{\sigma}} (M) \overline{e}_1 \, ds$                                    | $\overline{R}_{2 \rightarrow 1} = N(x_1) \overline{e}_1 + T_2(x_1) \overline{e}_2 + T_3(x_1) \overline{e}_3$                              |   |
| $\overline{M}_{G2 \rightarrow 1} = \int_{s}^{\overline{GM}} \overline{GM} \wedge \overline{\sigma}(M) \overline{e}_1 \, ds$ | $\overline{M}_{G2 \rightarrow 1} = M_1(x_1) \overline{e}_1 + M_2(x_1) \overline{e}_2 + M_3(x_1) \overline{e}_3$                           |   |
| Laurent GORNET, École Centrale Nantes, GeM UMR CNRS 6183                                                                    |                                                                                                    |   |

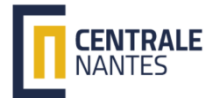

### Comportement Timoshenko

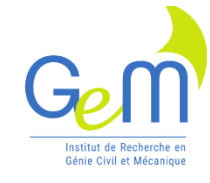

Comportement isotrope dans la base principale

- Torsion autour axe  $\vec{e}_1$
- $-$  Flexion autour axe  $\vec{e}_{2}$
- $-$  Flexion autour axe  $\vec{e}_3$
- Traction/compression  $\vec{e}_1$
- Effort tranchant  $\vec{e}_2$
- Effort tranchant  $\vec{e}_3$

$$
\overrightarrow{GC} = y_c \overrightarrow{e}_2 + z_c \overrightarrow{e}_3
$$
  

$$
\overrightarrow{e}_3
$$

**nt Timoshenko**  
\n
$$
\vec{e}_1 \quad M_1(x_1) = G J \frac{d\theta_1(x_1)}{dx_1} - z_c T_2(x_1) + y_c T_3(x_1)
$$
\n
$$
\vec{e}_2 \quad M_2(x_1) = E I_2 \frac{d\theta_2(x_1)}{dx_1}
$$
\n
$$
\vec{e}_3 \quad M_3(x_1) = E I_3 \frac{d\theta_3(x_1)}{dx_1}
$$
\n
$$
N(x_1) = E S \frac{d\theta_1(x_1)}{dx_1}
$$

**OShenko**  
\n
$$
= G J \frac{d\theta_1(x_1)}{dx_1} - z_c T_2(x_1) + y_c T_3(x_1)
$$
\n
$$
M_2(x_1) = E I_2 \frac{d\theta_2(x_1)}{dx_1}
$$
\n
$$
M_3(x_1) = E I_3 \frac{d\theta_3(x_1)}{dx_1}
$$
\n
$$
N(x_1) = E S \frac{d\theta_1(x_1)}{dx_1}
$$

$$
M_3(x_1) = E I_3 \frac{d\theta_3(x_1)}{dx_1}
$$

$$
N(x_1) = E S \frac{du(x_1)}{dx_1}
$$

**omportement isotropic dans la base principale**

\nsin automatour axe 
$$
\vec{e}_1
$$
  $M_1(x_1) = GJ \frac{d\theta_1(x_1)}{dx_1} - z_cT_2(x_1) + y_cT_3(x_1)$ 

\nsion autour axe  $\vec{e}_2$   $M_2(x_1) = E I_2 \frac{d\theta_2(x_1)}{dx_1}$ 

\nction/compression  $\vec{e}_1$   $M_3(x_1) = E I_3 \frac{d\theta_3(x_1)}{dx_1}$ 

\nort tranchant  $\vec{e}_2$   $N(x_1) = E S \frac{d u(x_1)}{dx_1}$ 

\nortr tranchant  $\vec{e}_3$   $N(x_1) = E S \frac{d u(x_1)}{dx_1}$ 

\n $\overrightarrow{GC} = y_c \vec{e}_2 + z_c \vec{e}_3$   $T_2(x_1) = k'_2 G S \left(-\theta_3(x_1) + \frac{d v(x_1)}{dx_1} - z_c \frac{d \theta_1}{dx_1}\right)$ 

\n $T_3(x_1) = k'_3 G S \left(\theta_2(x_1) + \frac{d v(x_1)}{dx_1} + y_c \frac{d \theta_1}{dx_1}\right)$ 

\nent GORNET, École Centrale Nantes, GeM UMR CNRS 6183

$$
T_3(x_1) = k'_3 GS\left(\theta_2(x_1) + \frac{dw(x_1)}{dx_1} + y_c \frac{d\theta_1}{dx_1}\right)
$$

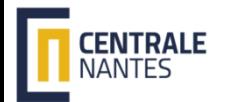

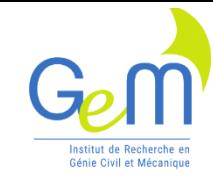

### Contraintes

- Dans la base principale
- $(x_1, x_2, x_3) = \frac{(x_1)}{S} \frac{x_3(x_1)}{I_3}x_2 + \frac{Z_2(x_1)}{I_2}x_3$ <br>  $s_3(x_1, x_2, x_3) = k_3 \frac{T_3(x_1)}{S}$   $\sigma_{13}(x_1, x_2, x_3) = k_2 \frac{T_2(x_1)}{S}$ <br>  $\sigma_{13}(x_1, x_2, x_3) = k_2 \frac{T_2(x_1)}{S}$ <br>  $\sigma_{13}(x_1, x_2, x_3) = k_2 \frac{T_2(x_1)}{S}$ <br>  $\vec{e}_3$ <br> **Contraintes**<br>
e principale<br>  $\frac{(x_1)}{S} - \frac{M_3(x_1)}{I_3}x_2 + \frac{M_2(x_1)}{I_2}x_3$ <br>  $\frac{T_3(x)}{S}$   $\sigma_{13}(x_1, x_2, x_3) = k_2 \frac{T_2(x)}{S}$ <br>
luites  $k_i^{-1}S$ <br>
on des contraintes de cisaillement<br>
ectangulaire  $k_2 = k_3 = 4/3$ **Contraintes**<br>
ans la base principale<br>  $\sum_{i=1}^{n} (x_i, x_2, x_3) = \frac{N(x_i)}{S} - \frac{M_3(x_1)}{I_3}x_2 + \frac{M_2(x_1)}{I_2}x_3$ <br>  $\sum_{i=1}^{n} (x_i, x_2, x_3) = k_3 \frac{T_3(x)}{S}$ <br>  $\sigma_{13}(x_1, x_2, x_3) = k_2 \frac{T_2(x)}{S}$ <br>  $\sigma_{14}(x_1, x_2, x_3) = k_2 \frac{T_2(x)}{$ **ntraintes**<br>
ipale<br>  $\frac{(x_1)}{3}x_2 + \frac{M_2(x_1)}{I_2}x_3$ <br>  $\sigma_{13}(x_1, x_2, x_3) = k_2 \frac{T_2(x)}{S}$ <br>  $k_i^{-1}S$ <br>
intraintes de cisaillement<br>
aire<br>  $k_2 = k_3 = 4/3$ <br>  $k_2 = k_3 = 3/2$ s la base  $x_1, x_2, x_3$ ) =  $\frac{N(x_1)}{S}$ <br>i,  $x_2, x_3$ ) =  $k_3 \frac{T_3}{S}$ <br>ions rédui<br>Répartition<br>Section rect<br>Section circu<br>L. GORNET - Ge **Contraintes**<br>
se principale<br>  $\frac{N(x_1)}{S} - \frac{M_3(x_1)}{I_3}x_2 + \frac{M_2(x_1)}{I_2}x_3$ <br>  $k_3 \frac{T_3(x)}{S}$   $\sigma_{13}(x_1, x_2, x_3) = k_2 \frac{T_2(x)}{S}$ <br>  $\vdots$  outres  $k_i^{-1}S$ <br>  $\vdots$   $\vec{e}_3$ <br>  $\vdots$   $\vec{e}_3$ <br>  $\vdots$   $\vdots$   $\vec{e}_3 = 4/3$ <br>  $\vdots$ **Contraintes**<br> **o** la base principale<br>  $x_1, x_2, x_3$  =  $\frac{N(x_1)}{S} - \frac{M_3(x_1)}{I_3}x_2 + \frac{M_2(x_1)}{I_2}x_3$ <br>  $(x_1, x_2, x_3) = k_3 \frac{T_3(x)}{S}$ <br>  $\sigma_{13}(x_1, x_2, x_3) = k_2 \frac{T_2(x)}{S}$ <br> **tions réduites**<br>  $k_i^{-1}S$ <br> **e** Répartition des **Contraintes**<br> **S** Principale<br>  $\frac{(x_1)}{S} - \frac{M_3(x_1)}{I_3}x_2 + \frac{M_2(x_1)}{I_2}x_3$ <br>  $\frac{T_3(x)}{S}$ <br>  $\sigma_{13}(x_1, x_2, x_3) = k_2 \frac{T_2(x)}{S}$ <br> **Solutes**<br>  $k_i^{-1}S$ <br>
Son des contraintes de cisailleme<br>
ectangulaire<br>  $k_2 = k_3 = 4/3$ <br>
rc **Contraintes**<br>
Dans la base principale<br>  $\sigma_{11}(x_1, x_2, x_3) = \frac{N(x_1)}{S} - \frac{M_3(x_1)}{I_3}x_2 + \frac{M_2(x_1)}{I_2}x_3$ <br>  $\sigma_{13}(x_1, x_2, x_3) = k_3 \frac{T_3(x)}{S}$ <br>  $\sigma_{13}(x_1, x_2, x_3) = k_4 \frac{T_3(x)}{S}$ <br>  $\sigma_{13}(x_1, x_2, x_3) = k_5 \frac{T_3(x)}{S}$ <br>  $(x)$  (x) 3  $\sigma$   $U_{11}$  $3(\lambda)$   $($ ans la base prin<br>  $\frac{1}{1}(x_1, x_2, x_3) = \frac{N(x_1)}{S} - \frac{N(x_2)}{S}$ <br>  $\frac{1}{13}(x_1, x_2, x_3) = k_3 \frac{T_3(x)}{S}$ <br> **Cultiments:**<br> **Cultiments:**<br> **Cultiments:**<br> **Cultiments:**<br> **Cultiments:**<br> **Cultiments:**<br> **Cultiments:**<br> **Cultiments: Contraint:**<br>
principale<br>  $\frac{(x_1)}{s} - \frac{M_3(x_1)}{I_3}x_2 + \frac{M_2(x_1)}{I_2}x_3$ <br>  $\frac{T_3(x)}{S}$   $\sigma_{13}(x_1, x_2, x_3) =$ <br> **uites**  $k_i^{-1}S$ <br>
n des contraintes de ctangulaire  $k_2$ <br>
rculaire  $k_2$ **Contrai**<br> *x*<sub>1</sub>, *x*<sub>2</sub>, *x*<sub>3</sub>) =  $\frac{N(x_1)}{S} - \frac{M_3(x_1)}{I_3}x_2 + \frac{N(x_1)}{S}x_3$ <br> *x*<sub>1</sub>, *x*<sub>2</sub>, *x*<sub>3</sub>) =  $k_3 \frac{T_3(x)}{S}$  =  $\sigma_{13}(x_1, x_2)$ <br> *x*<sub>1</sub>, *x*<sub>2</sub>, *x*<sub>3</sub>) =  $k_3 \frac{T_3(x)}{S}$  =  $\sigma_{13}(x_1, x_2)$ <br> *x*<sub>1</sub>, *x S*  $\begin{bmatrix} 1_3 & (1_1, 1_2, 1_3) \\ 0 & 1_3 \end{bmatrix}$  $\sigma_{13}(x_1, x_2, x_3) = k_3 \frac{13(x_1)}{6}$   $\sigma_{13}(x_1, x_2, x_3) = k_2 \frac{12(x_1)}{6}$ 2  $\alpha$ **traintes**<br>
vale<br>  $\sum_{x_2 + \frac{M_2(x_1)}{I_2}x_3} x_1$ <br>  $\sum_{13} (x_1, x_2, x_3) = k_2 \frac{T_2(x)}{S}$ <br>  $k_1^{-1}S$ <br>
traintes de cisaillem<br>
re<br>  $k_2 = k_3 = 4$  /  $k_2 = k_3 = 3$  /  $k_2 = k_3 = 3$  /  $k_2 = k_3 = 3$ raintes<br>  $e_2 + \frac{M_2(x_1)}{I_2} x_3$   $\overline{GM} = x_2$ <br>  $\overline{x_1}, x_2, x_3$ ) =  $k_2 \frac{T_2(x)}{S}$ <br>  $\overline{R_3}$ <br>  $\overline{R_2}$ <br>  $\overline{R_3}$ <br>  $\overline{R_2} = k_3 = 4/3$ <br>  $k_2 = k_3 = 3/2$  $\sigma_{13}(x_1, x_2, x_3) = k_2 \frac{12(x_1)}{x_1}$
- Sections réduites  $k_i^{-1}S$ 
	- Répartition des contraintes de cisaillement
	- Section rectangulaire
	- Section circulaire

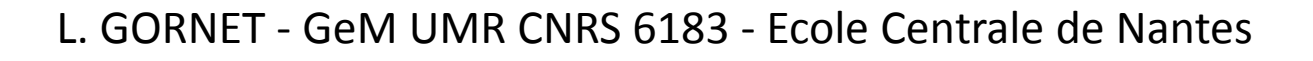

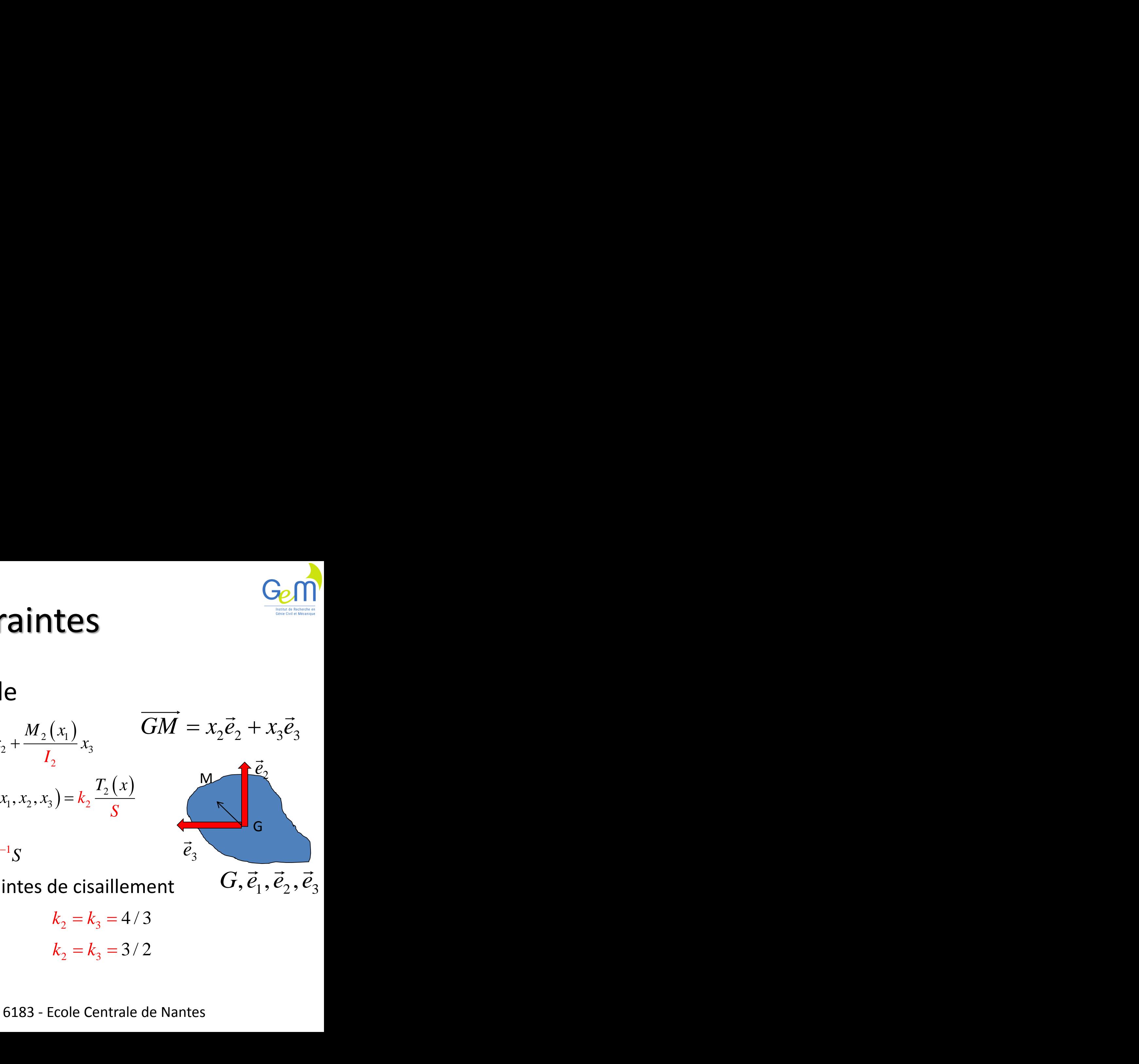

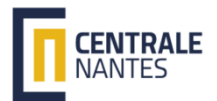

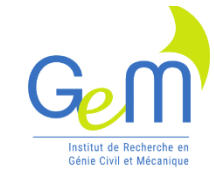

### Plan

- Développement de @Torsion – De la théorie à la programmation en GIBI
- Exemples de validation
	- Triangles, rectangles, L, C …
- Calcul d'une poutre Naca
- Conclusion

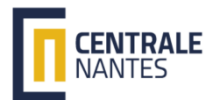

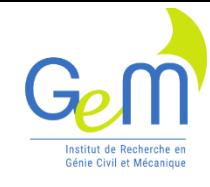

### @Torsion

- Les données : surface, contour
- Résultats :
	- Aire, le Centre de Gravité PG
	- Moments quadratiques
	- Base principale, Moments quadratiques principaux
	- $-$  Gauchissement de torsion  $G(x,y)$
	- Rigidité de torsion J et centre de torsion PC
- Gauchissements longitudinal GL(x,y)
	- Coefficients de corrections de cisaillement

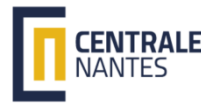

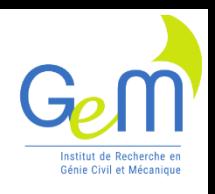

### Caractéristiques géométriques G des sections

• Théories classiques : Gauchissements

– Torsion: G, répartition du cisaillement : GL

- Solutions analytiques : Sections massives
	- Section circulaire pleine
	- Section rectangulaire, triangulaire
- Solutions analytiques : Sections minces
	- Section mince ouverte
	- Section mince fermée

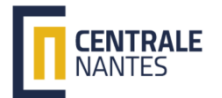

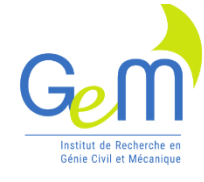

### Propriétés géométriques  $\begin{aligned} \textsf{g\'e} \textsf{om\'etri} \ I_{\textsf{\tiny yy}}, I_{\textsf{\tiny xy}} \ I_{\textsf{\tiny 2}}, I_{\textsf{\tiny 3}} \end{aligned}$ géométr $,\, I_{yy}, I_{xy} \,$  $S, I_2, I_3$ s géométriqu<br><sub>*xx*</sub> , *I*<sub>*yy*</sub> , *I*<sub>*xy*</sub><br>', *I*<sub>2</sub> , *I*<sub>3</sub> és géométriqu $I_{xx}, I_{yy}, I_{xy}$ S,  $I_{2}, I_{3}$ és géd<br>*I<sub>xx</sub>*, *I<sub>yy</sub>*<br>*S*, *I*<sub>2</sub>, *I*

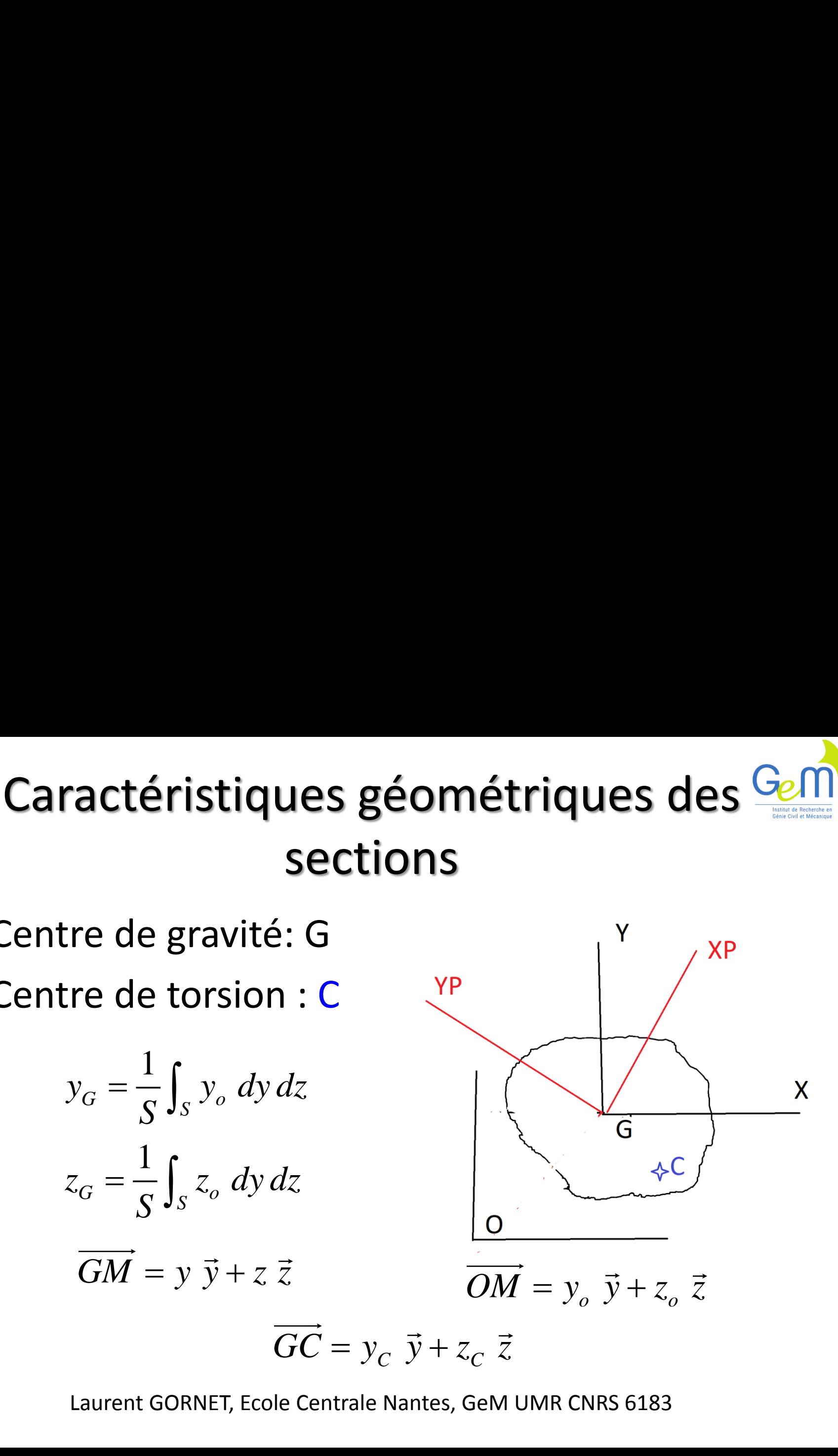

• Centre de gravité: G

**CENTRALE** 

• Centre de torsion : C

**ractéristiques ge  
secti  
tree de gravité: G  
tree de torsion : C  

$$
y_G = \frac{1}{S} \int_S y_o \, dy \, dz
$$

$$
z_G = \frac{1}{S} \int_S z_o \, dy \, dz
$$

$$
\overline{GM} = y \, \overline{y} + z \, \overline{z}
$$**

$$
\overrightarrow{GM} = y \, \vec{y} + z \, \vec{z}
$$

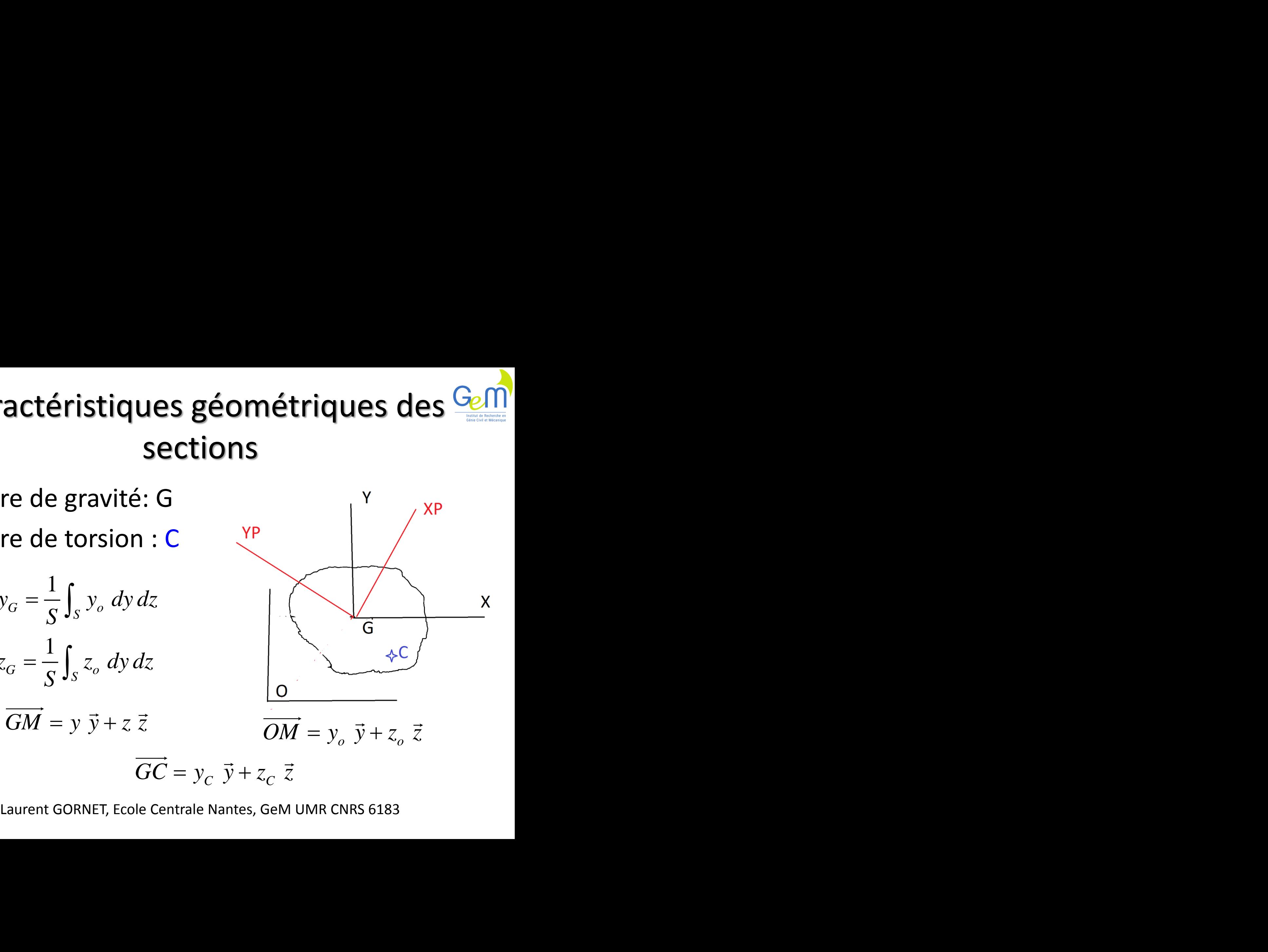

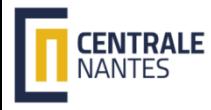

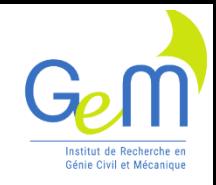

### Caractéristiques géométriques centre de gravité

- Programmation du centre de gravité G – MODE, MATE
- Les coordonnées des points – COOR
- Intégrer sur la section – CHAN, INTG

$$
y_G = \frac{1}{S} \int_S y_o \, dy \, dz
$$

$$
z_G = \frac{1}{S} \int_S z_o \, dy \, dz
$$

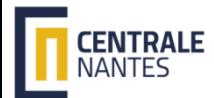

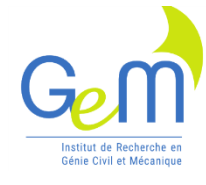

### Surface et centre de gravite

- MODL1 = MODE MAIL1 THERMIQUE ISOTROPE;
- $MAT1 = MATE MODL1'K' 1.$ ;
- CND1 = CONDUCTIVITE MODL1 MAT1;

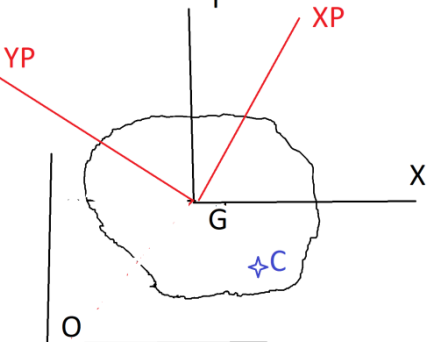

 $XX = COOR 1 MAIL1; YY = COOR 2 MAIL1;$  $ZER = XX * 0$ .; UNI = ZER + 1.; UNIM = CHAN 'CHAM' UNI MAIL1; \* Aire de la surface, MESU SS = INTG MODL1 UNIM; XXM = CHAN 'CHAM' XX MAIL1; YYM = CHAN 'CHAM' YY MAIL1; \* Coordonnées du CDG : G  $XG = (1./SS) * (INTG MODL1 XXX);$  $YG = (1./SS) * (INTG MODL1 YYM);$   $XXG = XX - XG;$  $YYG = YY - YG$ ;

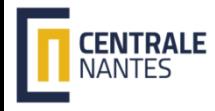

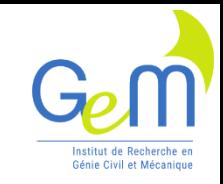

### Caractéristiques géométriques Moments quadratiques

• Moments quadratique dans la base globale

**Caractéristiques géométriques**\nMoments quadratiques

\noments quadratiques

\noments quadratique dans la base globale

\n
$$
I_{G_y} = \int_S z^2 ds \quad I_{G_z} = \int_S y^2 ds \quad I_{G_{yz}} = \int_S y z ds
$$
\n
$$
\begin{bmatrix} I_{G_y} & I_{G_{yz}} \\ I_{G_{yz}} & I_{G_z} \end{bmatrix}_{G_{yz}}
$$
\nDiagonalisation

\nDoments quadratique dans la base principle

\no

\noments quadratique dans la base principle

\nperateurs : - , COOR, CHAN, INTG, \*

\nLaurent GORNET, École Centrale Nantes, GeM UMR CNRS 6183

- Moments quadratique dans la base principale
- Operateurs : -, COOR, CHAN, INTG,\*

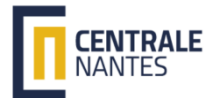

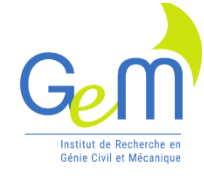

# Propriétés en torsion tés en torsic $J, {x}_c, {y}_c$

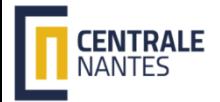

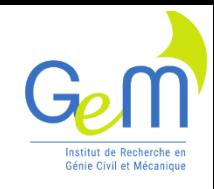

### Fonction de Gauchissement Etat anti plan de contrainte

• Contraintes d'un état de torsion

$$
\overline{\sigma} = \begin{bmatrix} 0 & \sigma_{xy} & \sigma_{xz} \\ \sigma_{xy} & 0 & 0 \\ \sigma_{xz} & 0 & 0 \end{bmatrix}
$$

• Comportement isotrope

$$
\sigma_{xy} = 2G \, \varepsilon_{xy}
$$
  

$$
\sigma = 2G \, \varepsilon
$$

 $\left( \Pi \sigma \, x \right)$ *T x x*  $\vec{x} \overline{\sigma} \vec{x}$   $\left(\Pi \overline{\sigma} \vec{x}\right)$  $\sigma$  $\Pi\sigma\vec{x} = \Pi\sigma$  $\begin{bmatrix} \vec{x} & \vec{\sigma} & \vec{x} \\ \vec{x} & \vec{\sigma} & \vec{x} \end{bmatrix}^T$  $=\begin{bmatrix} 1 & 1 & 1 \\ 1 & 1 & 1 \\ 1 & 1 & 1 \end{bmatrix}$  $\begin{bmatrix} = \\ \overline{\Pi} \overline{\sigma} \overline{x} & \overline{\Pi} \overline{\sigma} \Pi \end{bmatrix}$  $= 2G \varepsilon_{xz}$   $\overline{\Pi \sigma} \vec{x} = \sigma_{xy} \vec{y} + \sigma_{xz} \vec{z}$ **t**<br>  $\begin{bmatrix} \n\begin{bmatrix} \n\frac{\partial}{\partial \sigma} \vec{x} \n\end{bmatrix}^T \\
\begin{bmatrix} \n\frac{\partial}{\partial \sigma} \Pi \n\end{bmatrix} \\
\begin{bmatrix} \n\frac{\partial}{\partial \sigma} \vec{x} \n\end{bmatrix}^T \\
\begin{bmatrix} \n\vec{y} + \sigma_{xz} \vec{z} \n\end{bmatrix}^T\n\end{bmatrix}$ **t**  $\frac{G_{\rho}}{\left(\prod_{\sigma} \overline{x}\right)^{T}}$ <br>  $\frac{G_{\rho}}{\prod_{\sigma} \overline{\sigma}}$ <br>  $\frac{G_{\rho}}{\prod_{\sigma} \overline{\sigma}}$ <br>  $\frac{G_{\rho}}{\sum_{\sigma} \overline{\sigma}}$ <br>  $\frac{G_{\rho}}{\sum_{\sigma} \overline{\sigma}}$ <br>  $\frac{1}{\sum_{\sigma} \overline{\sigma}}$ <br>  $\frac{1}{\sum_{\sigma} \overline{\sigma}}$ nt  $\frac{G_{e}}{\sqrt{\pi \sigma} \vec{x}}$ <br>  $\frac{G_{e}}{\sqrt{\sigma_{yx}}}$ <br>  $\sigma_{yz}$   $\sigma_{xz}$ <br>  $\sigma_{xz}$   $\vec{y} + \sigma_{xz}$   $\vec{z}$ <br>
6183  $\prod_{\sigma=1}^{\infty} \prod_{\sigma=1}^{\infty} = \begin{pmatrix} \sigma_{yy} & \sigma_{yz} \\ \sigma_{yz} & \sigma_{zz} \end{pmatrix}$ **nt**  $\frac{G_{e} \hat{M}}{\prod_{\sigma} \overline{x}}$ <br>  $\frac{G_{e}}{\prod_{\sigma} \overline{x}}$ <br>  $\sigma_{yy}$   $\sigma_{yz}$ <br>  $\sigma_{xz}$   $\sigma_{zz}$ <br>  $\sigma_{xz}$   $\vec{z}$ <br>  $\sigma_{xy}$   $\vec{y} + \sigma_{xz}$   $\vec{z}$ Fonction de Gauchissement<br>
Etat anti plan de contrainte<br>
ntraintes d'un état de torsion<br>  $\begin{bmatrix} 0 & \sigma_{xy} & \sigma_{xz} \\ \sigma_{xy} & 0 & 0 \\ \sigma_{xz} & 0 & 0 \end{bmatrix}$   $\begin{bmatrix} \overline{\sigma} = \begin{bmatrix} \overline{x} & \overline{\sigma} & \overline{x} & \left( \Pi \overline{\sigma} & \overline{x} \right)^T \\ \overline{\sigma} = \begin{bmatrix} \overline{x}$ Fonction de Gauchissement<br>
Etat anti plan de contrainte<br>
ntraintes d'un état de torsion<br>  $\begin{bmatrix} 0 & \sigma_{xy} & \sigma_{xz} \\ \sigma_{xy} & 0 & 0 \\ \sigma_{xz} & 0 & 0 \end{bmatrix}$   $\begin{bmatrix} \overline{\sigma} = \begin{bmatrix} \overline{x} & \overline{\sigma} & \overline{x} & \left( \Pi \overline{\sigma} & \overline{x} \right)^T \\ \overline{\sigma} = \begin{bmatrix} \overline{x}$ 

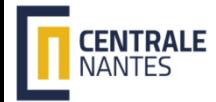

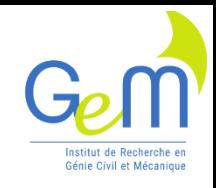

### Torsion d'une poutre isotrope Fonction de Gauchissement G(y z) **ope G**<sub>e</sub>m<br> *x* **<br>te<br>**  $\frac{d\theta_x(x)}{dx}$ **<br>
2<br>
2<br>
2<br>
2<br>
7<br>
8<br>
8<br>
8<br>
8<br>
8<br>
8<br>
8<br>
8 Fonction de Gauchissement G(y z**<br> **Fonction de Gauchissement G(y z**<br> **Approche cinématique :** torsion axe x<br> **Déplacement, déformation, contrainte**<br>  $\overline{U}(M) = (\alpha x) \overline{x} \wedge \overline{GM} + \alpha G(y, z) \overline{x}$   $\alpha = \frac{d\theta_x(x)}{dx}$ <br> **Equation outre isotrope**  $\frac{G_{\mathcal{C}}(y)}{\mathcal{C}}$ <br> **hissement**  $G(y, z)$ <br>
: torsion axe x<br>
tion, contrainte<br>  $G(y, z) \vec{x}$   $\alpha = \frac{d\theta_x(x)}{dx}$ <br>  $\vec{w}(\overline{\sigma}) = \vec{0}$  sur  $\Omega$ <br>  $\vec{n}_{ex} = \vec{0}$  sur  $\partial \Omega$ <br>  $y, z)$ ) +  $\vec{x} \wedge \overline{GM}$  )<br>
Nantes, **rsion d'une poutre isotrope**<br> **tion de Gauchissement G(y z)**<br>
the cinématique : torsion axe x<br>
ement, déformation, contrainte<br>  $=(\alpha x)\vec{x}\wedge \overline{GM} + \alpha G(y,z)\vec{x}$   $\alpha = \frac{d\theta_x(x)}{dx}$ <br>
ons d'équilibre  $\frac{d\vec{v}}{dv}(\overline{\sigma}) = \vec{0}$  *s* **poutre isotrope**<br> **chissement G(y z)**<br> **e** : torsion axe x<br>
ation, contrainte<br>  $\alpha G(y,z) \vec{x}$   $\alpha = \frac{d\theta_x(x)}{dx}$ <br>  $\overrightarrow{div}(\overrightarrow{\sigma}) = \vec{0}$   $\overrightarrow{sur} \Omega$ <br>  $\overrightarrow{\sigma} \vec{n}_{ex} = \vec{0}$   $\overrightarrow{sur} \partial \Omega$ <br>  $(y,z)) + \vec{x} \wedge \overrightarrow{GM}$ <br>
le Nantes, GeM UM **Dutre isotrope<br>
nissement G(y z)**<br>
: torsion axe x<br>
:ion, contrainte<br>  $G(y, z) \bar{x}$   $\alpha = \frac{d\theta_x(x)}{dx}$ <br>  $\vec{v}(\overline{\sigma}) = \vec{0}$  sur  $\Omega$ <br>  $\vec{n}_{ex} = \vec{0}$  sur  $\partial \Omega$ <br>  $\vec{n}_{ex} = \vec{0}$  sur  $\partial \Omega$ <br>  $\vec{n}_{ext} = \vec{0}$  sur  $\partial \Omega$ <br>  $\vec{n}_{ext} =$ **re isotrope**<br> **ement G(y z)**<br>
sion axe x<br>
contrainte<br>  $\therefore$ ) $\vec{x}$   $\alpha = \frac{d\theta_x(x)}{dx}$ <br>  $= \vec{0}$  *sur*  $\Omega$ <br>  $\vec{0}$  *sur*  $\partial \Omega$ <br>  $+ \vec{x} \wedge \vec{GM}$ )<br>
Sem UMR CNRS 6183 **tre isotrope**<br> **sement G(y z)**<br>
rsion axe x<br>
n, contrainte<br>  $(x, z) \bar{x}$   $\alpha = \frac{d\theta_x(x)}{dx}$ <br>  $(\bar{x}, \bar{z}) = \vec{0}$  sur  $\Omega$ <br>  $(\bar{x}, \bar{z}) = \vec{0}$  sur  $\partial \Omega$ <br>  $(\bar{x}, \bar{z}) = \vec{0}$  sur  $\partial \Omega$ <br>  $(\bar{x}, \bar{z}) = \vec{0}$ <br>  $(\bar{x}, \bar{z}) = \vec{0}$ <br>  $(\bar{x$ **Fonction de Gauchissement G(y z)**<br> **p**proche cinématique : torsion axe x<br>
éplacement, déformation, contrainte<br>  $\overline{J}(M) = (\alpha x)\overline{x} \wedge \overline{GM} + \alpha G(y,z)\overline{x}$   $\alpha = \frac{d\theta_x(x)}{dx}$ <br>
quations d'équilibre  $\overline{div}(\overline{\overline{\sigma}}) = \overline{0}$  *su*

- Approche cinématique : torsion axe x
- Déplacement, déformation, contrainte

$$
\overrightarrow{U}(M) = (\alpha x) \overrightarrow{x} \wedge \overrightarrow{GM} + \alpha G(y, z) \overrightarrow{x} \quad \alpha = \frac{d\theta_x(x)}{dx}
$$

• Equations d'équilibre  $\frac{div(\sigma)}{\sigma}$  =  $0$  sur s2

– Condition bord libre  $\epsilon_{ex} = 0$  *sur*  $\partial\Omega$  $\sigma n_{\mu} = 0$  sur  $\sigma \Omega$ 

$$
\overline{\Pi \sigma} \ \vec{x} = G \ \alpha \left( \overrightarrow{grad} \left( G \left( y, z \right) \right) + \vec{x} \wedge \overrightarrow{GM} \right)
$$

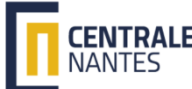

### Fonction de Gauchissement G(y z)

- Approche cinématique : matériau isotrope
- Equation d'équilibre isotrope : Laplacien

$$
\Delta G = 0 \quad sur \quad \Omega
$$

• Condition bord libre :  $\left(\Pi\sigma\,\vec{x}\right)$ .  $\vec{n}_{ex}$  =

**ction de Gauchissement G(y z)**

\n**coche cinématique : matériau isotrope**

\n
$$
\Delta G = 0 \quad \text{sur} \quad \Omega
$$
\ndition bord libre : 
$$
(\Pi \overline{\sigma} \overline{x}) \cdot \overline{n}_{ex} = \sqrt{\overline{n}_{ex} \overline{grad(G)} \overline{n}_{ex} = -(\overline{x} \wedge \overline{GM}) \overline{n}_{ex} \quad \text{sur} \quad \partial \Omega}
$$
\ndition d'unicité au CDG : 
$$
\int_{S} G \, dS = 0
$$

\nLaurent GORNET, Ecole Centrale Nantes, GeM UMR CNRS 6183

*S*

 $\vec{n}_{ex}$ 

• Condition d'unicité au CDG : *G*  $dS = 0$ 

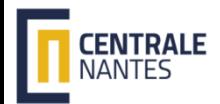

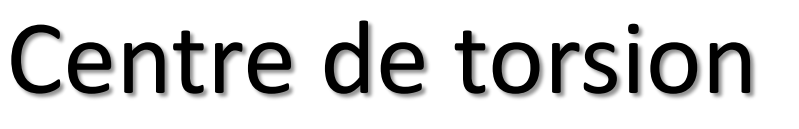

### Approche cinématique

Travaux : Maxwell Betti

– W (char1\*dépla2)= W (char2\*dépla1)

Chargement 1:

– Un effort F au centre de torsion

Chargement 2:

– Un moment de torsion au centre de gravité

• Position du centre de torsion base principale

$$
y_c = -\frac{1}{I y} \int_S z \ G \ dS
$$
  
\nLaurent GORNET, École Centrale Nantes, GeM UMR CNRS 6183

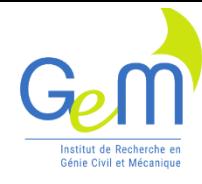

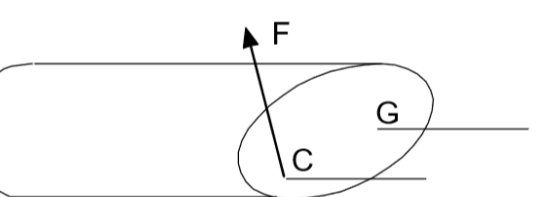

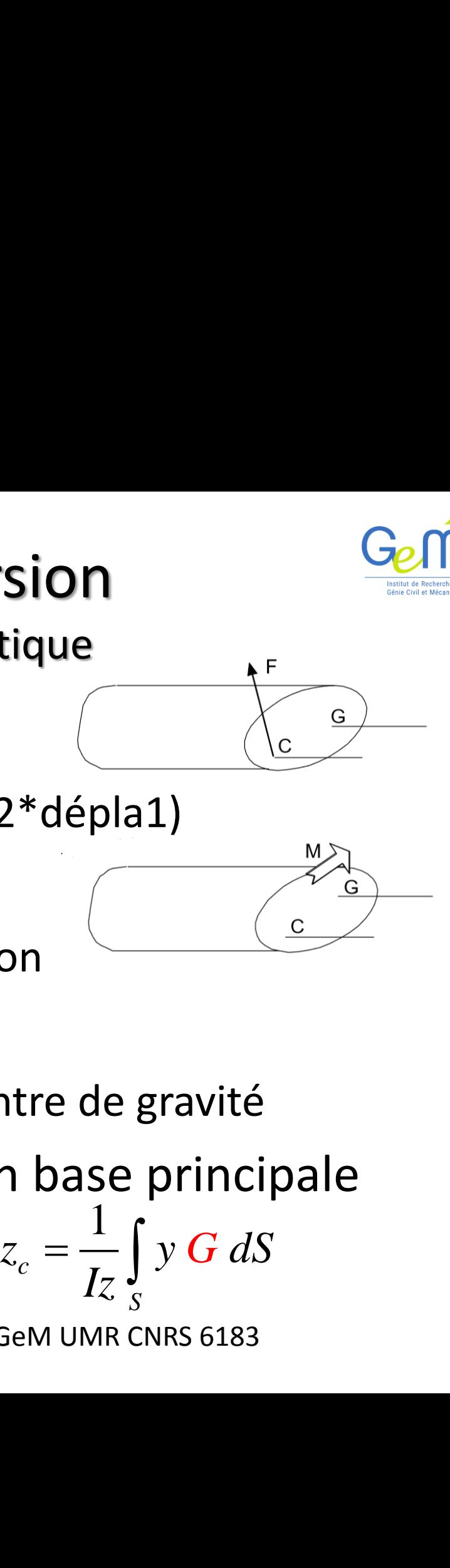

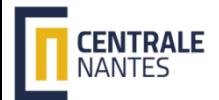

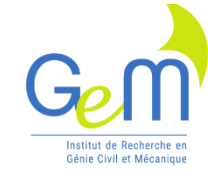

### Rigidité de torsion

• Moment de torsion poutre

$$
\overrightarrow{M}_{G}\overrightarrow{x} = GJ\frac{\partial \theta_{x}}{\partial x} + y_{c}T_{z}(x) - z_{c}T_{y}(x)
$$

• La rigidité de torsion

$$
D_u = G \int_S (\vec{x} \wedge \overrightarrow{GM}) \left( \overrightarrow{grad}(G) + \vec{x} \wedge \overrightarrow{GM} \right) dS
$$

• Rigidité en contrainte et en déplacement **Rigidité de torsion<br>
ont de torsion poutre<br>**  $\overline{M}_{G}\overline{x} = GJ \frac{\partial \theta_{x}}{\partial x} + y_{e}T_{z}(x) - z_{e}T_{y}(x)$ **<br>
lité de torsion<br>**  $D_{u} = G\int_{S} (\overline{x} \wedge \overline{GM}) (\overline{grad(G)} + \overline{x} \wedge \overline{GM}) dS$ **<br>
é en contrainte et en déplacement<br>**  $D_{\sigma} \le GJ \le D_{u}$ **de torsion**<br>
outre<br>  $y_c T_z(x) - z_c T_y(x)$ <br>  $\left(\overrightarrow{grad}(G) + \vec{x} \wedge \overrightarrow{GM}\right) dS$ <br>
et en déplacement<br>  $J \leq D_u$ <br>
ale Nantes, GeM UMR CNRS 6183 **igidité de torsion<br>
de torsion<br>
de torsion<br>
de torsion<br>**  $\int_{S} (\vec{x} \wedge \vec{GM}) (\vec{grad}(G) + \vec{x} \wedge \vec{GM}) dS$ **<br>
contrainte et en déplacement<br>**  $D_{\sigma} \leq GJ \leq D_{\mu}$ **<br>
EXINET, Ecole Centrale Nantes, GeM UMR CNRS 6183 gidité de torsion**<br>
torsion poutre<br>  $GJ \frac{\partial \theta_x}{\partial x} + y_c T_z(x) - z_c T_y(x)$ <br>
torsion<br>  $(\vec{x} \wedge \overline{GM}) (\overline{grad}(G) + \vec{x} \wedge \overline{GM}) dS$ <br>
ontrainte et en déplacement<br>  $D_{\sigma} \le GJ \le D_u$ <br>
ET, Ecole Centrale Nantes, GeM UMR CNRS 6183 **Dramagnet Control Rigidité de torsion**<br>
Pent de torsion poutre<br>  $\overline{M} \circ \overline{x} = GJ \frac{\partial \theta_x}{\partial x} + y_c T_z(x) - z_c T_y(x)$ <br>
dité de torsion<br>  $D_u = G \int_S (\overline{x} \wedge \overline{GM})(\overline{grad}(G) + \overline{x} \wedge \overline{GM}) dS$ <br>
té en contrainte et en déplacement<br>  $D_\sigma \le G$  $D_{\sigma} \leq GJ \leq D_{\sigma}$ **Example 12**<br> **u** *M*<sub>*a*</sub> $\bar{x}$  = *GJ*  $\frac{\partial \theta_x}{\partial x}$  +  $y_c T_c(x) - z_c T_y(x)$ <br>
gidité de torsion<br>  $D_u = G \int_s (\bar{x} \wedge \overline{GM})(\overline{grad}(G) + \bar{x} \wedge \overline{GM}) dS$ <br>
lité en contrainte et en déplacement<br>  $D_\sigma \le GJ \le D_u$ <br>
Laurent GORNET, Ecole Cen

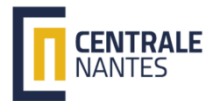

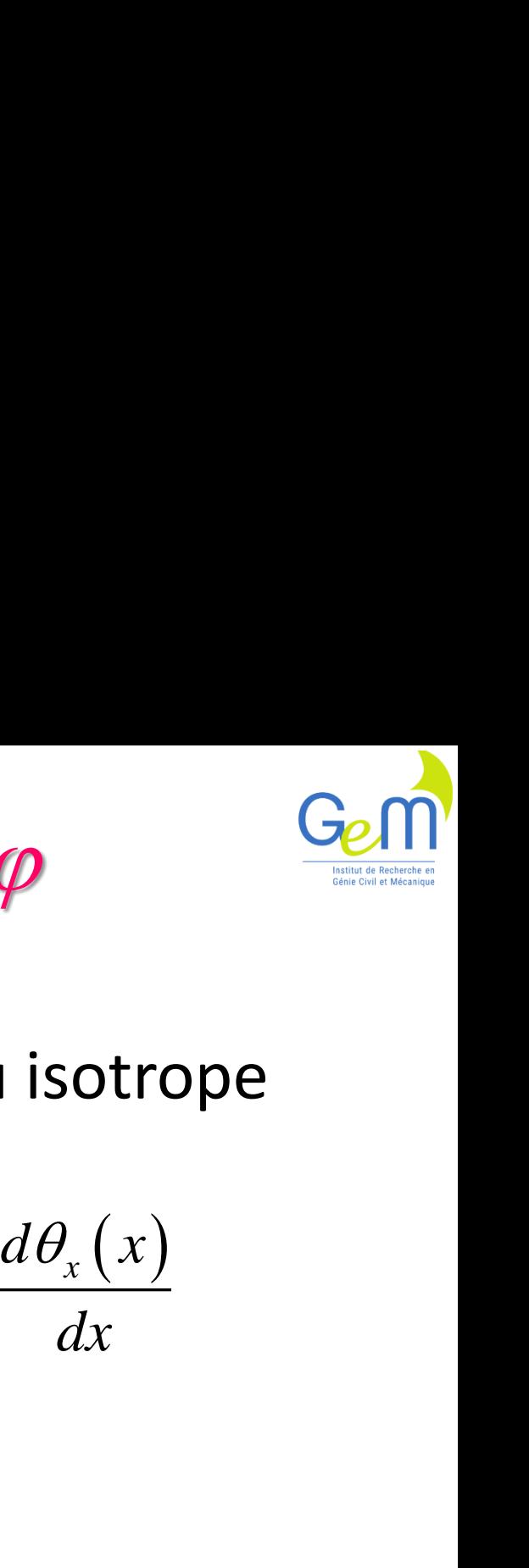

*dx*

 $\theta(x)$ 

 $\alpha = \frac{d\alpha}{dt}$ 

### Fonction de torsion  $\varphi$ Analogie avec la thermique

- Approche en contrainte: matériau isotrope
	- Fonction de torsion

$$
\overrightarrow{M}_{G}\overrightarrow{x} = GD_{\sigma}\alpha \qquad \alpha = \frac{d\theta_{x}}{d}
$$

$$
D_{\sigma} = \int_{S} \overrightarrow{grad}^{2} \varphi \ dS
$$

• Problème de thermique – domaine simplement connexe  $D_{\sigma} = \int_{S} \overline{grad}^{2} \varphi \ dS$ <br>
blème de thermique<br>
smaine simplement connexe<br>  $=-2 \quad sur \ \Omega$ <br>  $Sur \ \partial_{ext} \Omega$  Température imposée sur le<br>
Laurent GORNET, Ecole Centrale Nantes, GeM UMR CNRS 6183 **Fonction de**<br>
Analogie avec la<br>
he en contrainte<br>
ion de torsion<br>  $\overline{M}_{G}\overline{x} = GD_{\sigma}\alpha$ <br>  $D_{\sigma} = \int_{S} \overline{grad}^{2} \varphi dS$ <br>
ne de thermique<br>
ine simplement co<br>
sur  $\Omega$ **ction de torsion**  $\varphi$ <br>
logie avec la thermique<br>
contrainte: matériau<br>
torsion<br>  $GD_{\sigma}\alpha$   $\alpha = \frac{d}{\sigma}$ <br>  $\frac{1}{\sigma}\left(\frac{1}{\sigma}\right)^2 \varphi dS$ <br>
thermique<br>
plement connexe<br>  $\Gamma \partial_{ext} \Omega$  **Température imposition**  $\varphi = -2$  sur  $\Omega$  $\varphi = 0$  *sur*  $\partial_{ext} \Omega$  **Te Fonction de torsion**  $\varphi$ <br>
Analogie avec la thermique<br>
Approche en contrainte: matériau isotrope<br>
- Fonction de torsion<br>  $\overline{M}_{G}\overline{x} = GD_{\sigma}\alpha$   $\alpha = \frac{d\theta_{x}(x)}{dx}$ <br>  $D_{\sigma} = \int_{s} \overline{grad}^{2} \varphi dS$ <br>
Problème de thermique<br>
- d **Fonction de torsion**  $\varphi$ <br>
Analogie avec la thermique<br>
pproche en contrainte: matériau isotrope<br>
Fonction de torsion<br>  $\overline{M}_{G}\overline{x} = GD_{\sigma}\alpha$   $\alpha = \frac{d\theta_{x}(x)}{dx}$ <br>  $D_{\sigma} = \int_{s}^{x} \overline{grad}^{2} \varphi dS$ <br>
roblème de thermique<br>
doma Température imposée sur le contour

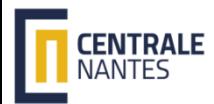

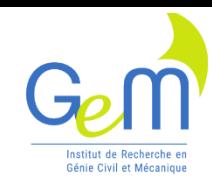

### Fonction de torsion  $\varphi$

### Instructions Cast3M

- MOD1 = MODE SURF1 'THERMIQUE' 'ISOTROPE' ;
- $MAT = MATE MOD1 'K' 1.$ ;
- SOU = SOUR MOD1 SURF1 -2.;
- \* CALCUL DE LA MATRICE DE LA CONDUCTIVITE
- CON = COND MOD1 MAT ;
- \* TEMPERATURE IMPOSEE SUR BORD Zéro
- $BLT = BLOQ ct1 'T';$
- \* APPEL AU SOLVEUR : Calcul TEMPERATURES TCON1 = RESO (CON ET BLT) SOU ;

Hauteur : a= 10 mm

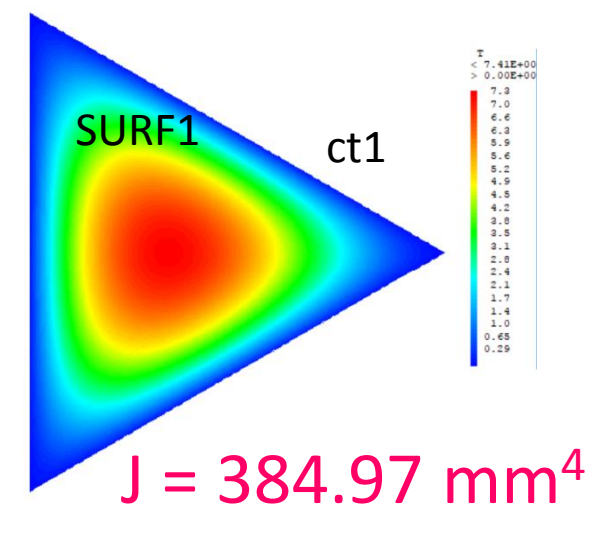

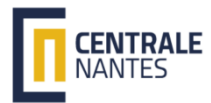

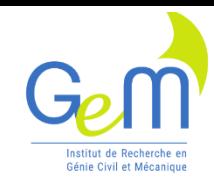

### Fonction de torsion  $\varphi$

### Instructions Cast3M

- \*Fonction de Torsion
- TRAC TCON1 ct1 'TITR' 'Fct de Torsion' ;
- TRAC TCON1 surf1 ct1 'TITR' 'Fct de Torsion' ;
- \* Calcul de la rigidité
- $TG = GRAD MOD1 TCON1$ ;  $TG2 = TG * TG MOD1$ ;
- $DS1 = INTG$  MOD1 TG2 'T,X' ;
- DS2 = INTG MOD1 TG2 'T,Y' ;
- DS = DS1 + DS2; MESS 'Rigidite J : ' DS ;

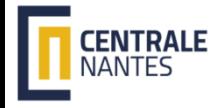

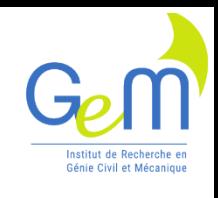

0

### Fonction de Gauchissement G(y z) Analogie avec la thermique

- Approche en déplacement : matériau isotrope
- **Fonction de Gauchissement**  $G(y z) \xrightarrow{G_{\text{C}} \cap \text{R}}$ **<br>
Analogie avec la thermique<br>
 Approche en déplacement : matériau isotrope<br>**  $\Delta G = 0$ *sur* $\Omega$ **<br>**  $\frac{G}{grad}(G)\vec{n}_{ex} = -(\vec{x} \wedge \vec{GM})\vec{n}_{ex}$ *sur* $\partial\Omega$ **<br> J = \int \vec{x} \wedge \vec{GM} \left(\frac CREAT CORNET,** Ecole Centrale Nantes, GeM UMR CNRS 6183<br>
Laurent GORNET, Ecole Centrale Nantes, GeM UMR CNRS 6183<br>
Laurent GORNET, Ecole Centrale Nantes, GeM UMR CNRS 6183<br>
Laurent GORNET, Ecole Centrale Nantes, GeM UMR **Fonction de Gauchissement G(y z)**<br>
Analogie avec la thermique<br>
Approche en déplacement : matériau isotrope<br>  $G = 0$  *sur*  $\Omega$ <br>  $T = \int \vec{x} \wedge \vec{GM}$   $(\vec{g}r\vec{a}d(G) + \vec{x} \wedge \vec{GM})dS$ <br>  $J = \int \vec{x} \wedge \vec{GM}$   $(\vec{g}r\vec{a}d(G) + \vec{x} \w$ 
	- Opérateurs: *S*
		- Maillage : DROI, CERC, SURF, DALLER
		- Modèle, rigidité : MODE, MATE, CONDU
		- Conditions limites : COOR, FLUX, BLOQ, DEPI
		- Résolution et graphiques : RESOU, TRAC

*Bloquer un point de la section et calculer la constante*

**ent G(y z) Gen**  
\n
$$
\begin{aligned}\n &\text{isotropic} \\
 &\text{div}(\vec{q}) + r = 0 \quad \text{sur } \Omega \\
 &\vec{q} = -\overline{\lambda} \quad \overline{\text{grad}}(T) \\
 &\equiv -\lambda \quad \overline{1} \\
 &\vec{q} = -\lambda \quad \overline{1} \\
 &\vec{q} = T_D \quad \text{sur} \quad \partial_T \Omega \\
 &\vec{q} = \overline{n}_{ex} = \Phi_D\n \end{aligned}
$$
\n
$$
\begin{aligned}\n &\text{DEFI} \\
 &\int G \, dS = 0 \\
 &\text{S} \\
 &\text{line et calculer la constante} \\
 &\text{MR CNRS 6183}\n \end{aligned}
$$

*S*

 $G dS = 0$ 

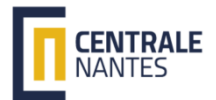

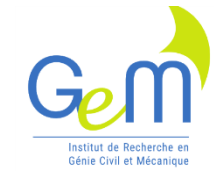

### Plan

- Développement de @Torsion – De la théorie à la programmation en GIBI
- Exemples de validation
	- Triangles, rectangles, L, C …
- Calcul de poutre
- Conclusion

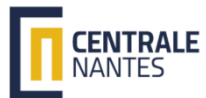

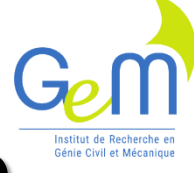

## Propriétés de torsion du triangle le torsion du 1<br>
on : J = 385.98 mm<br>
on théorique : Jt= 3<br>
1t)/ Jt = 0.28031<br>
de Gauchissement<br>  $\frac{a^3}{15\sqrt{3}}$  @Frenet<br>
m : raffiner le maillage

- Raideur de torsion : J = 385.98 mm4
- Raideur de torsion théorique : Jt= 384.90mm4

Erreur :  $(J - Jt)/Jt = 0.28031$  %

*G(y,z) Fonction de Gauchissement* 

 $J=\frac{u}{\sqrt{2}}$ 

Hauteur : a= 10 mm

Conclusion : raffiner le maillage

Laurent GORNET, Ecole Centrale Nantes, GeM UMR CNRS 6183

@Frenet

 $a^3$ 

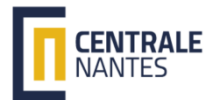

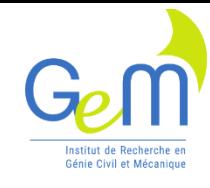

### Moments quadratiques

- $IXP = IYP = 320.75 \text{ mm}$ 4 J = 385.98 mm4
- Vérifications : déplacer la section DEPL SURF1 'PLUS' (10 20); DEPL SURF1 'TOUR' 45. (0. 0.) ;

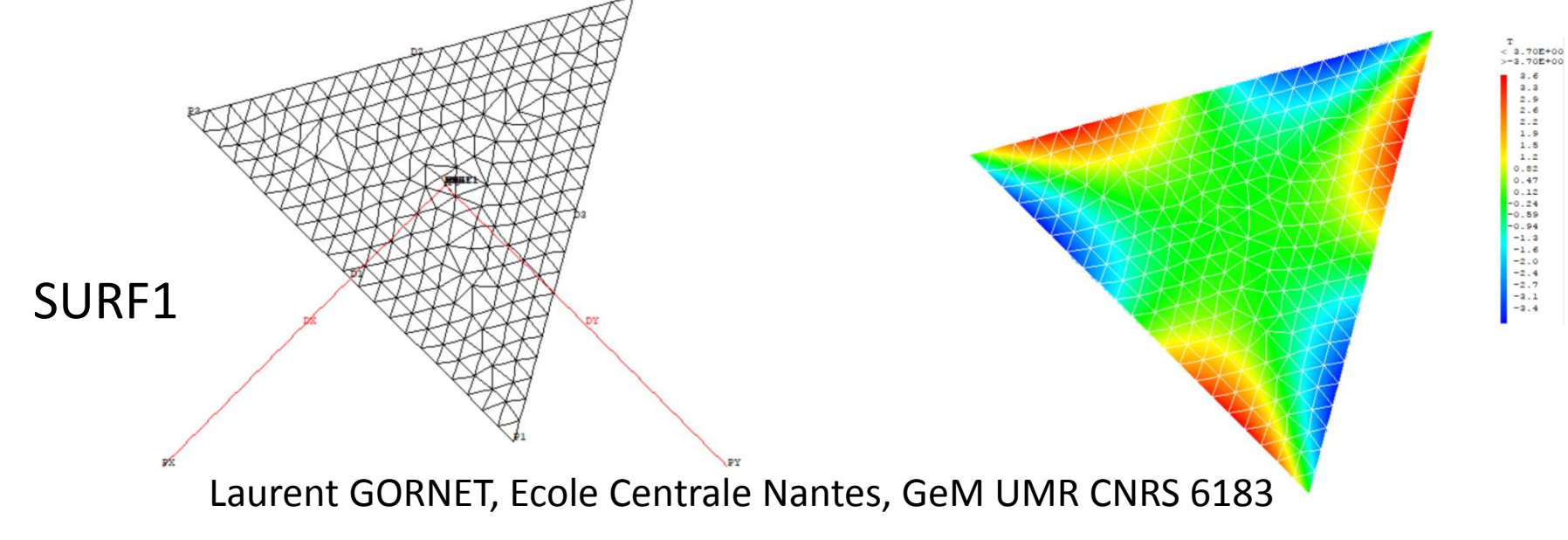

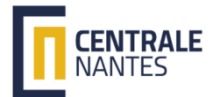

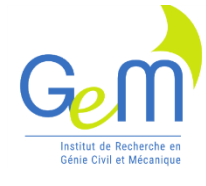

### Propriété de torsion du triangle

- $IXP = IYP = 320.75 \text{ mm}$ 4
- Raideur de torsion : J = 384.97 mm4
- Raideur de torsion théorique : Jt= 384.90mm4 Erreur :  $(J - Jt)/Jt = 1.76754E-02$  %

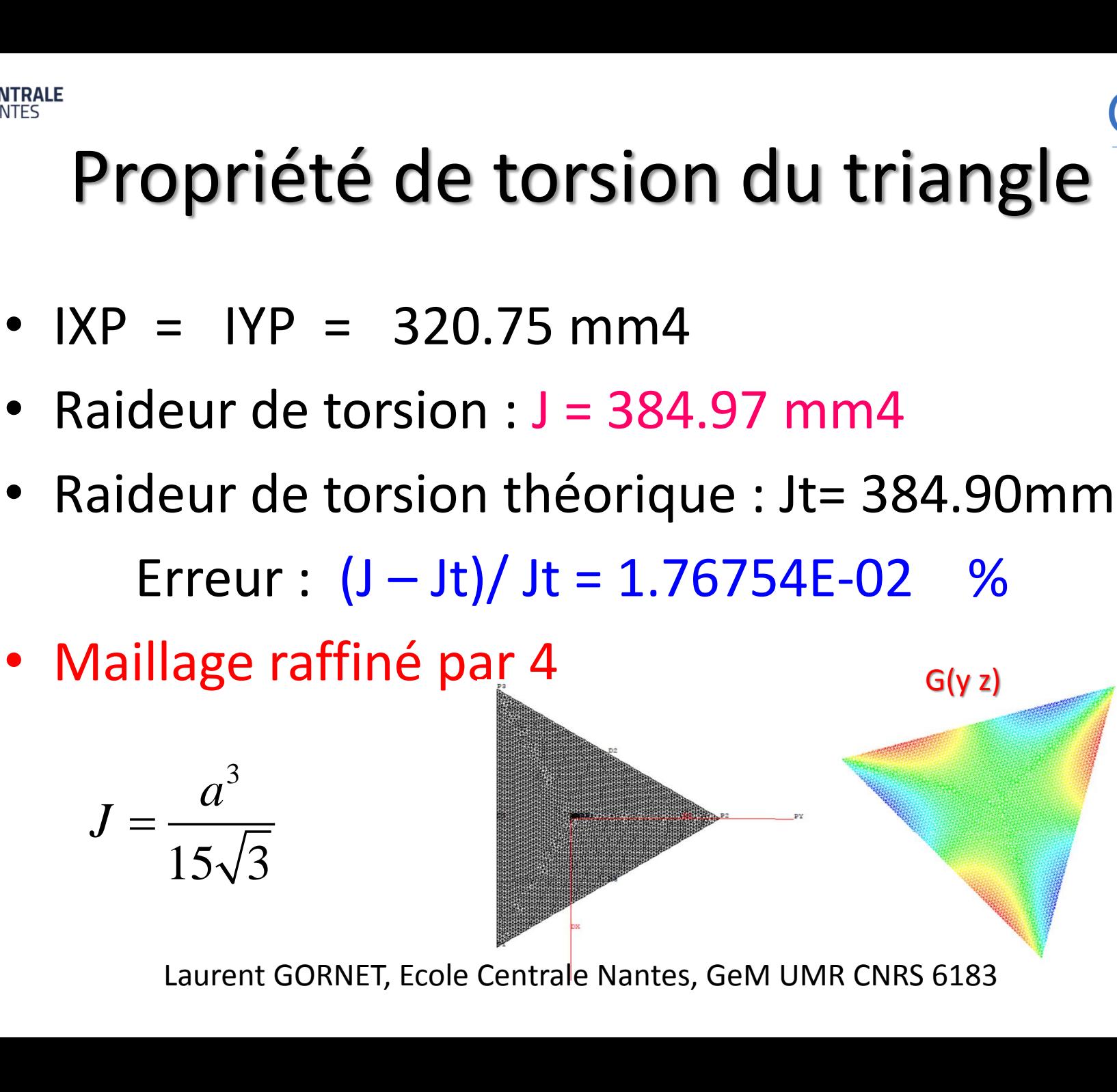

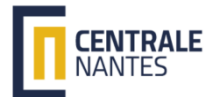

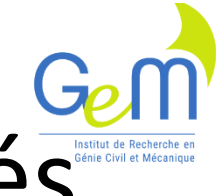

### Propriétés du triangle avec congés

- $IXP = IYP = 284.44 \text{ mm}4$
- Raideur de torsion : J = 383.79 mm4

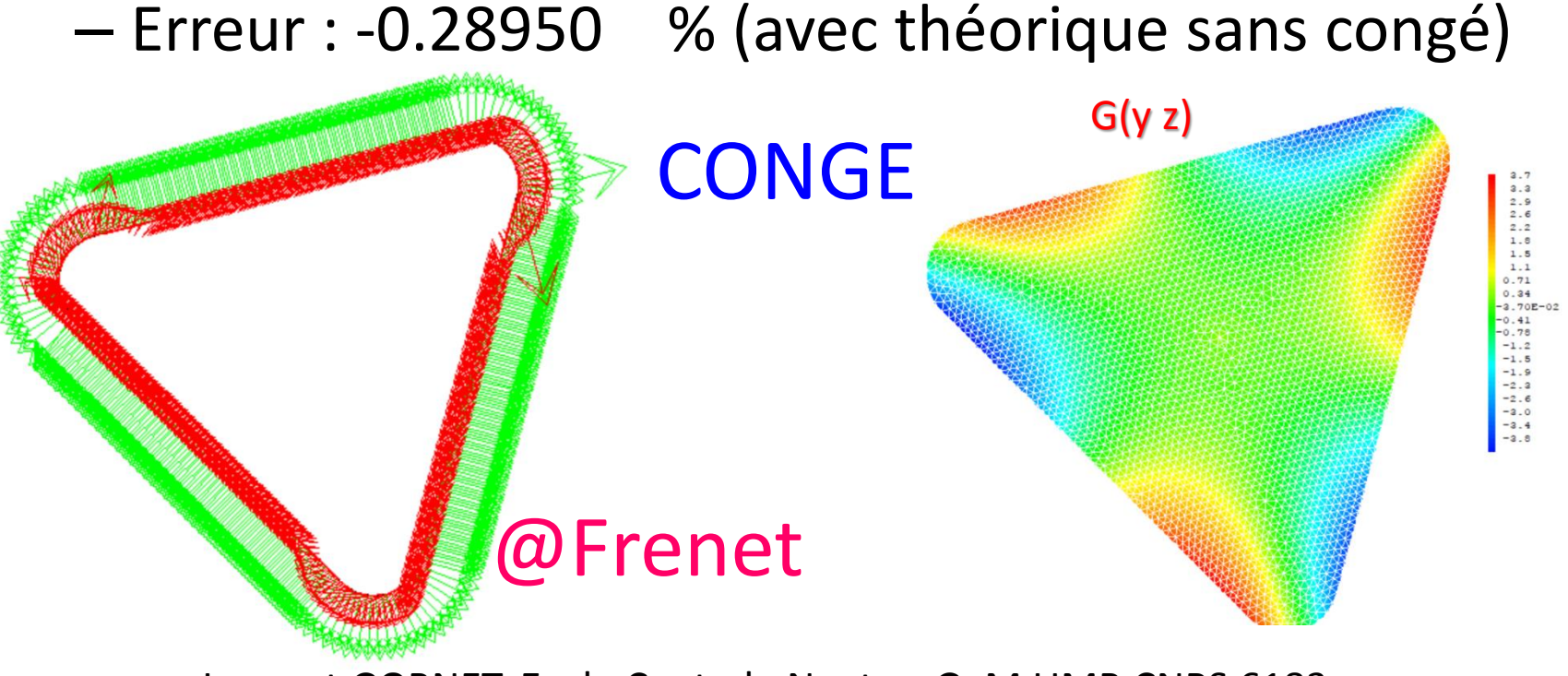

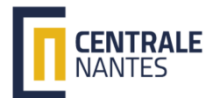

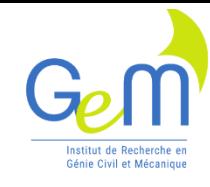

### Section creuse triangle

- Rigidité théorique : Jt = 267,04mm4
- Rigidité EF : J= 292,49mm4
- Erreur -8,7 %

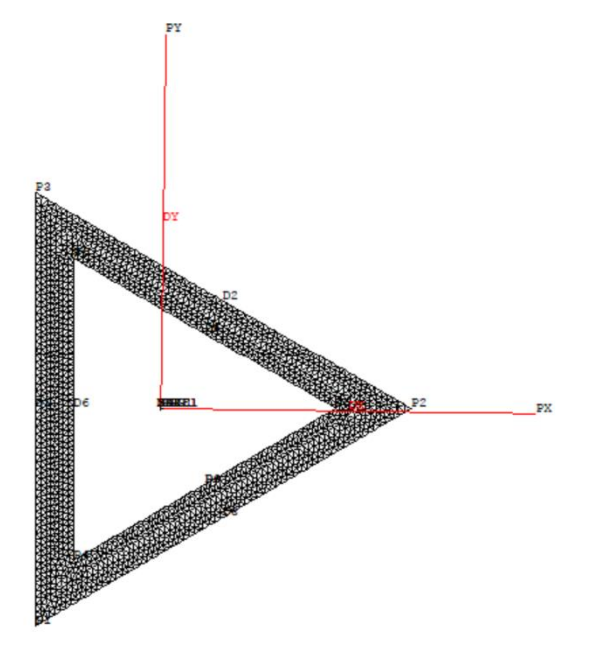

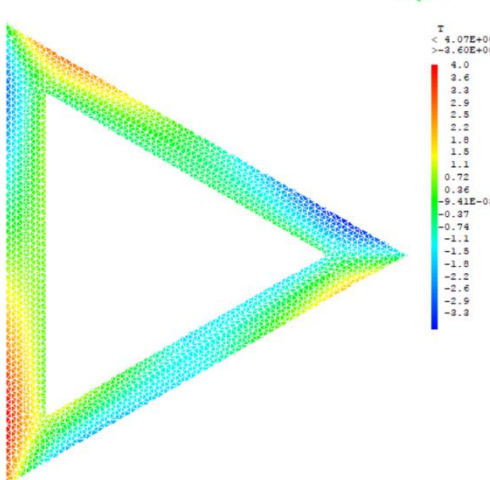

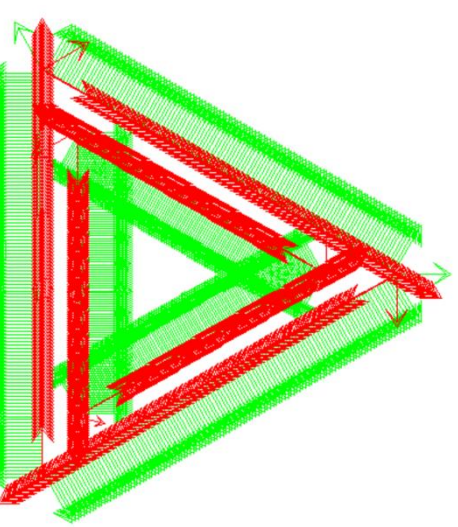

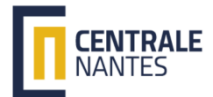

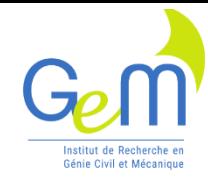

### Section creuse avec congés

- Rigidité EF : J= 273,43 mm4
- Position du Centre de torsion : G= C

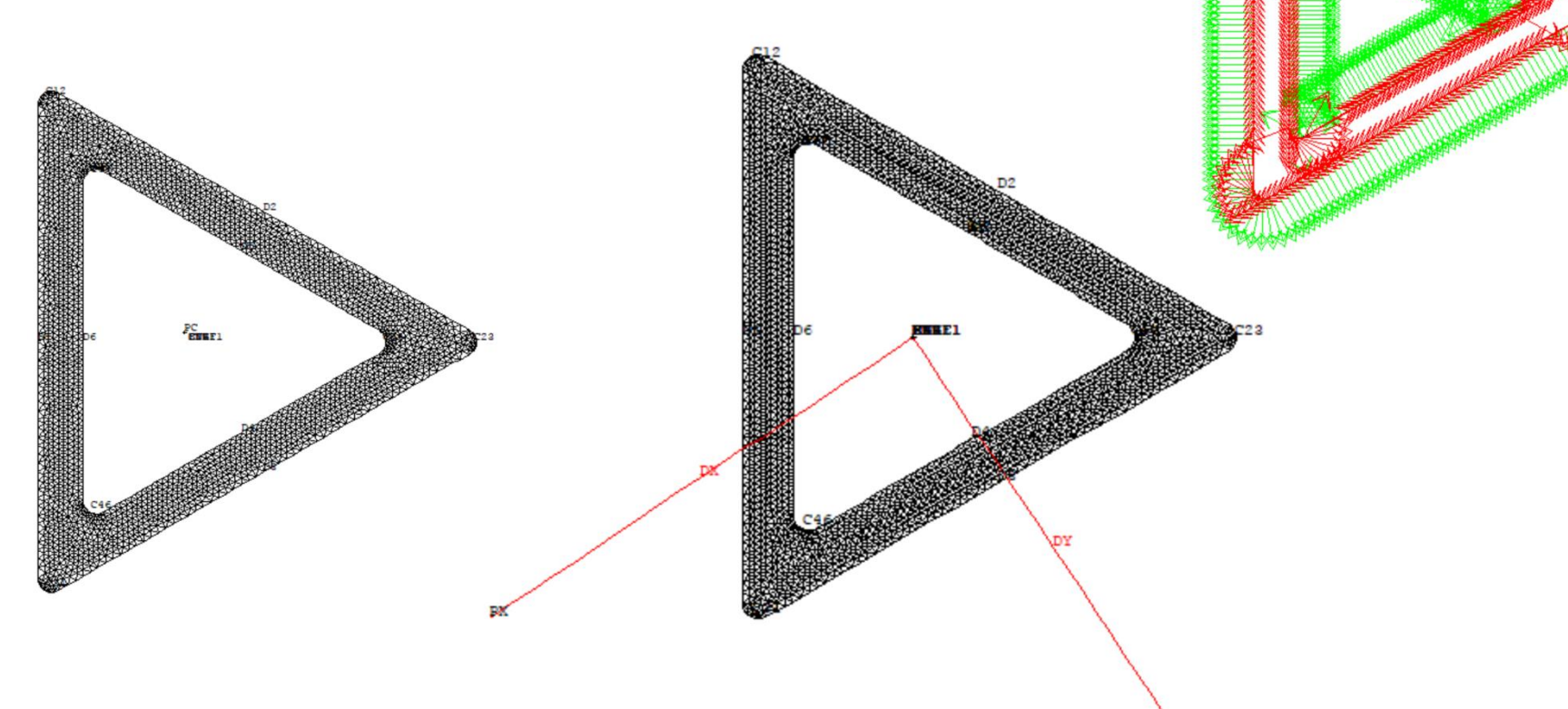

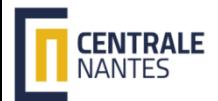

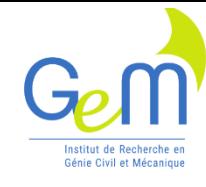

 $-13$ <br>  $-21$ <br>  $-28$ <br>  $-36$ <br>  $-43$ <br>  $-50$ <br>  $-65$ <br>  $-65$ <br>  $-73$ 

### Section : rectangle

- Hauteur : h = 10 mm, Largeur : b = 40 mm
- Sans congé :  $-$  lx = b h<sup>3</sup> /12 = 3333,3 mm<sup>4</sup>  $-$  Iy = h b<sup>3</sup> /12 =53333 mm<sup>4</sup>
	- $-$  Jt = 11233 mm<sup>4</sup> mm<sup>+</sup><br> $J = \int \vec{x} \wedge \vec{GM} \left( \vec{grad(G)} + \vec{x} \wedge \vec{GM} \right) dS$
- Solution EF Cast3M avec congés :
	- $-$  lx = b h<sup>3</sup> /12 = 3313,7 mm<sup>4</sup>
	- $-$  Iy = h b<sup>3</sup> /12=52998 mm<sup>4</sup>
	- $J = 11673$  mm<sup>4</sup>
	- $G = C$

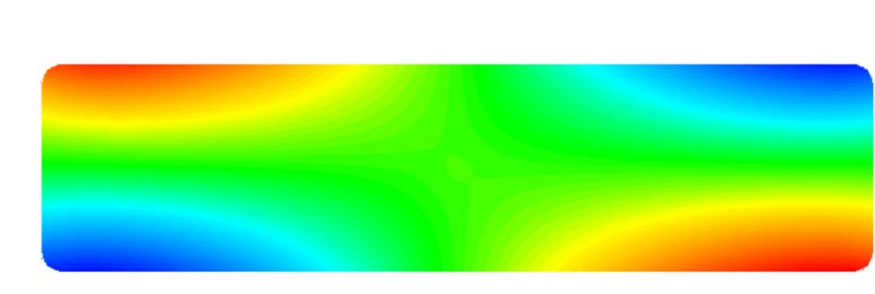

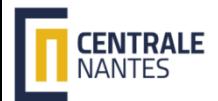

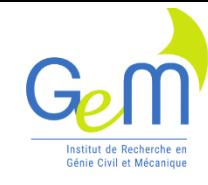

### Section : L

- Centre de torsion, Centre de gravité
- Fonction de gauchissement G(y z)

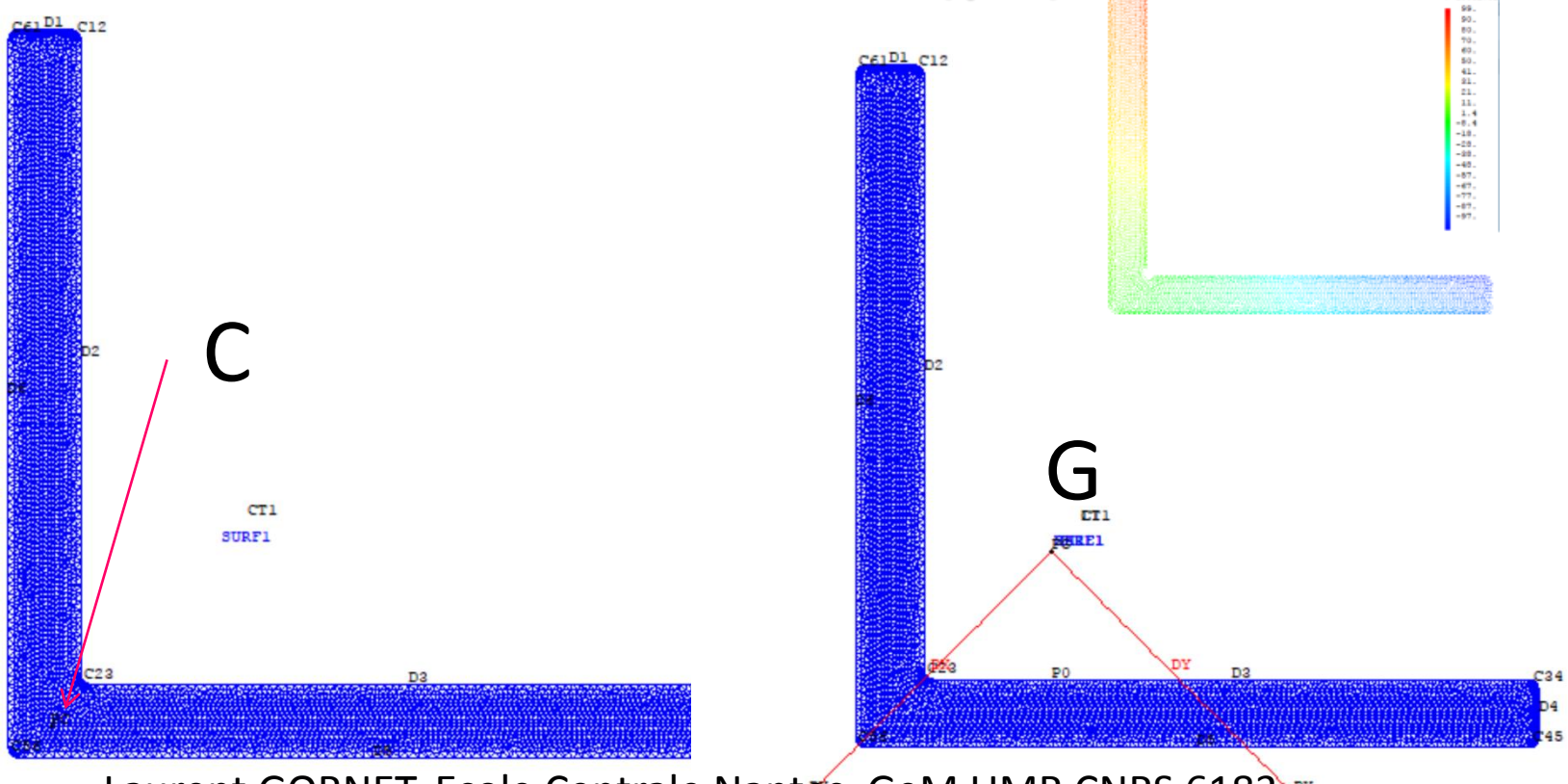

![](_page_32_Picture_0.jpeg)

![](_page_32_Picture_1.jpeg)

### Section : C

![](_page_32_Figure_3.jpeg)

![](_page_33_Picture_0.jpeg)

![](_page_33_Picture_1.jpeg)

### Plan

- Développement de @Torsion – De la théorie à la programmation en GIBI
- Exemples de validation
	- Triangles, rectangles, L, C …
- Calcul d'une poutre Naca
- Conclusion

![](_page_34_Picture_0.jpeg)

![](_page_34_Picture_1.jpeg)

### Efforts sur un Naca

- Fluide Parfait incompressible : Kutta Jukowski
- L'aile est une poutre Timoshenko

![](_page_34_Figure_5.jpeg)

![](_page_35_Picture_0.jpeg)

![](_page_35_Picture_1.jpeg)

### Propriétés section Naca-0024

![](_page_35_Figure_3.jpeg)

![](_page_36_Picture_0.jpeg)

![](_page_36_Picture_1.jpeg)

**SM22** 

### Contrainte – déformation

 $(x_1, x_2, x_3) = \frac{N(x_1)}{s} - \frac{M_3(x_1)}{s} x_2 + \frac{M_2(x_1)}{s}$  $\mathcal{L}_{11}(x_1, x_2, x_3) = \frac{N(x_1)}{S} - \frac{M_3(x_1)}{I}x_2 + \frac{M_2(x_1)}{I}x_3$  $\frac{x_2}{3}$   $\frac{x_2}{1}$  $, x<sub>2</sub>$  $N(x_1)$  *M*<sub>3</sub> $(x_1)$  *x*<sub>1</sub>  $+$  *M*<sub>2</sub> $(x_2)$  $(x_1, x_2, x_3) = \frac{N(x_1)}{S} - \frac{M_3(x_1)}{I}x_2 + \frac{M_2(x_1)}{I}x_3$  $\frac{(x_1)}{S} - \frac{M_3(x_1)}{I_3}x_2 + \frac{M_2}{I_3}$ Elast19.dgibi  $\sigma_{11}(x_1, x_2, x_3) = \frac{N(x_1)}{S} - \frac{M_3(x_1)}{I}x_2 + \frac{M_2(x_1)}{I}x_3$ 

OPTI MODE PLAN GENE ;

MO = MODE SURF1 MECANIQUE ELASTIQUE TRI6 DPGE PG;  $MA = MATE$  MO YOUN 2E11 NU 0.3;

• Chargements au CDG PG :

![](_page_36_Figure_7.jpeg)

![](_page_37_Picture_0.jpeg)

![](_page_37_Picture_1.jpeg)

### Conclusion

- Eléments finis poutre dans Cast3M
	- Sections avec deux axes de symétrie
	- POUTRE (Euler Bernoulli)
	- TIMO (Théorie Timoshenko)
- La procédure @Torsion
	- Propriétés de la section avec centre de torsion
- Evolution : Centre de torsion

– TIMO